## **Amt für Soziales**

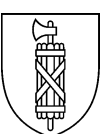

## **Meldung neue Mitarbeitende (Formular 1) Stationäre Kinder- und Jugendeinrichtungen und Kindertagesstätten**

Dieses Formular ist vor der Anstellung neuer Mitarbeitender auszufüllen und über das sichere Kontaktformular dem Amt für Soziales einzureichen. Das Amt leitet d[as Formular an](https://www.incamail.com/vm-write-email.xhtml?vmBoxOwner=info.diafso%40sg.ch)  [die kantonale Koordina](https://www.incamail.com/vm-write-email.xhtml?vmBoxOwner=info.diafso%40sg.ch)tionsstelle für das Strafregistersystem bei der Staatsanwaltschaft (KOST) weiter. **Hinweis:** Es können nur vollständig ausgefüllte PDF-Formulare bearbeitet werden.

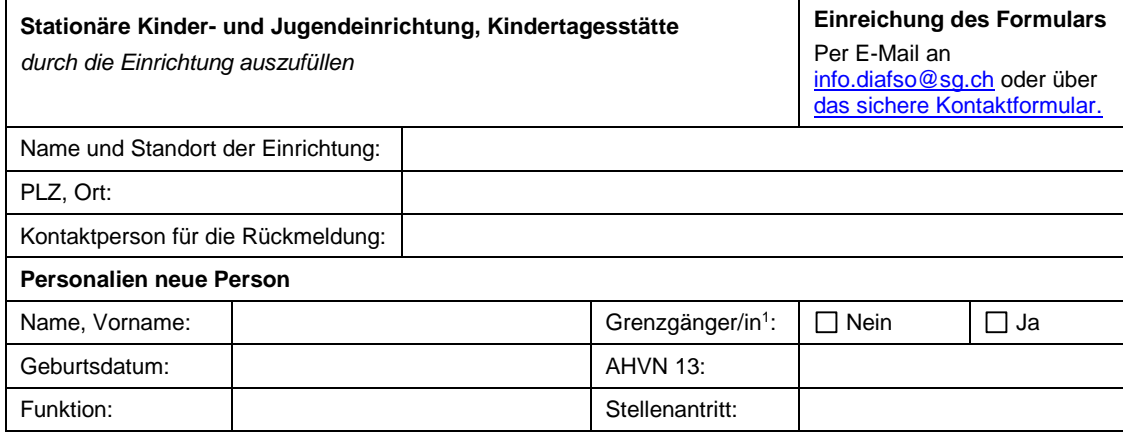

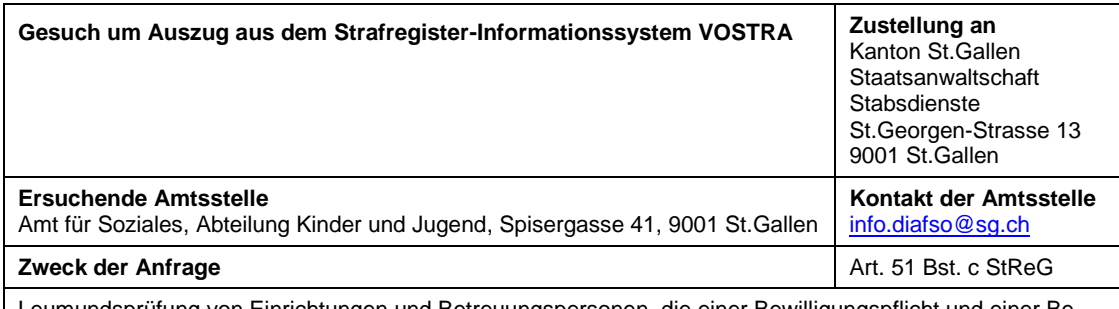

Leumundsprüfung von Einrichtungen und Betreuungspersonen, die einer Bewilligungspflicht und einer Beaufsichtigung nach Bundesrecht oder kantonalem Recht unterstehen.

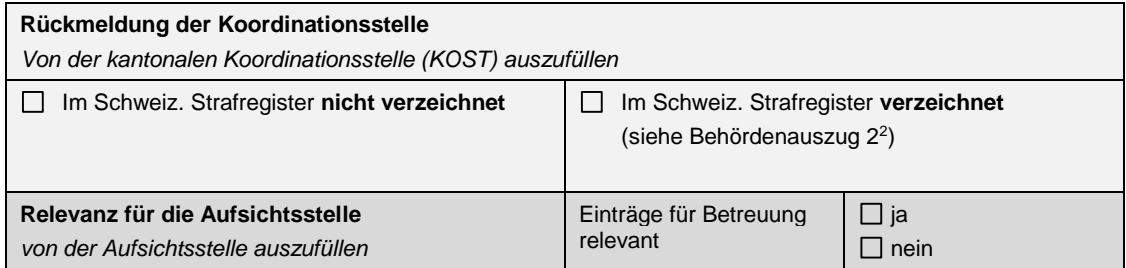

<sup>1</sup> **Hinweis**: Bei Grenzgängerinnen und Grenzgängern ist durch die Arbeitgeberin bzw. den Arbeitgeber ein aktueller Strafregisterauszug des Wohnstaates einzufordern und dem Amt für Soziales einzureichen.

<sup>2</sup> Der Behördenauszug 2 kann den Einrichtungen nicht zur Verfügung gestellt werden. Es steht diesen jedoch frei, selber einen Privat- bzw. Sonderprivatauszug einzufordern.